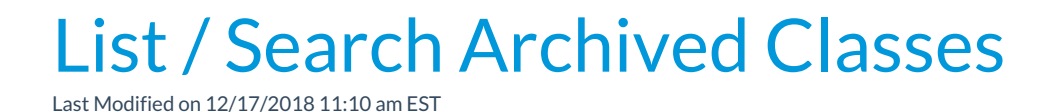

Archived classes can be searched and listed by pointing to**Classes** in the menu bar and clicking **List Archived Classes.**